### **Review: Model Selection**

## Training vs. Test errors

- Polynomial regression
	- Model complexity: Degree of polynomial
	- $-$  Is larger always better?

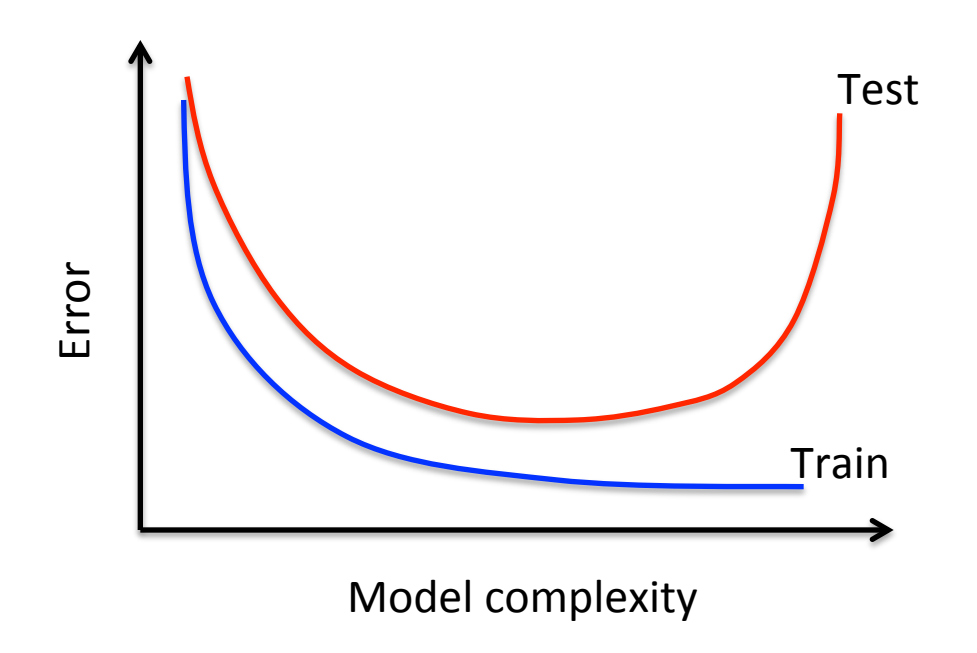

## **Model Selection Criterion**

- How does once choose the 'best' polynomial degree using only the training set?
- Use a model selection criterion as a proxy for the test error:

-2 x Log-likehood + penalty term

## **Model Selection Criterion**

- Akaike Information Criterion
	- $-$  AIC = -2 x Log-likehood + 2 x K

- For least-squares regression:

$$
AIC = n \log \left(\frac{RSS}{n}\right) + 2K
$$

- **Bayesian Information Criterion (BIC)** 
	- $-$  BIC = -2 x Log-likehood + 2 x log(K)

- For least-squares regression:

$$
BIC = n \log \left(\frac{RSS}{n}\right) + \log(n)K
$$

Note: The AIC and BIC definitions are slightly different from the text book, and correspond to the case where the residual error variance  $\sigma^2$  is unknown.

K: degree of polynomial  $n$ : training sample size

#### **Variable Selection**

## **Exhaustive Search**

- For each size 'k':
	- Enumerate all subsets of size 'k'
	- Fit regression model for each subset
	- Pick subset with maximum  $R^2$
- Use BIC to choose best size, and output optimal subset for that size

### Enumerating Subsets

- Enumerate all subsets of predictors  $\{0, 1, 2, 3\}$  $-$  Subsets of size 1: {0}, {1}, {2}, {3}
	- $-$  Subsets of size 2: {0, 1}, {0, 2}, {0, 3},
		- $\{1, 2\}, \{1, 3\}, \{2, 3\}$
	- $-$  Subsets of size 3: {0, 1, 2}, {0, 1, 3},
		- ${0, 2, 3}, {1, 2, 3}$
	- $-$  Subsets of size 4: {0, 1, 2, 3}

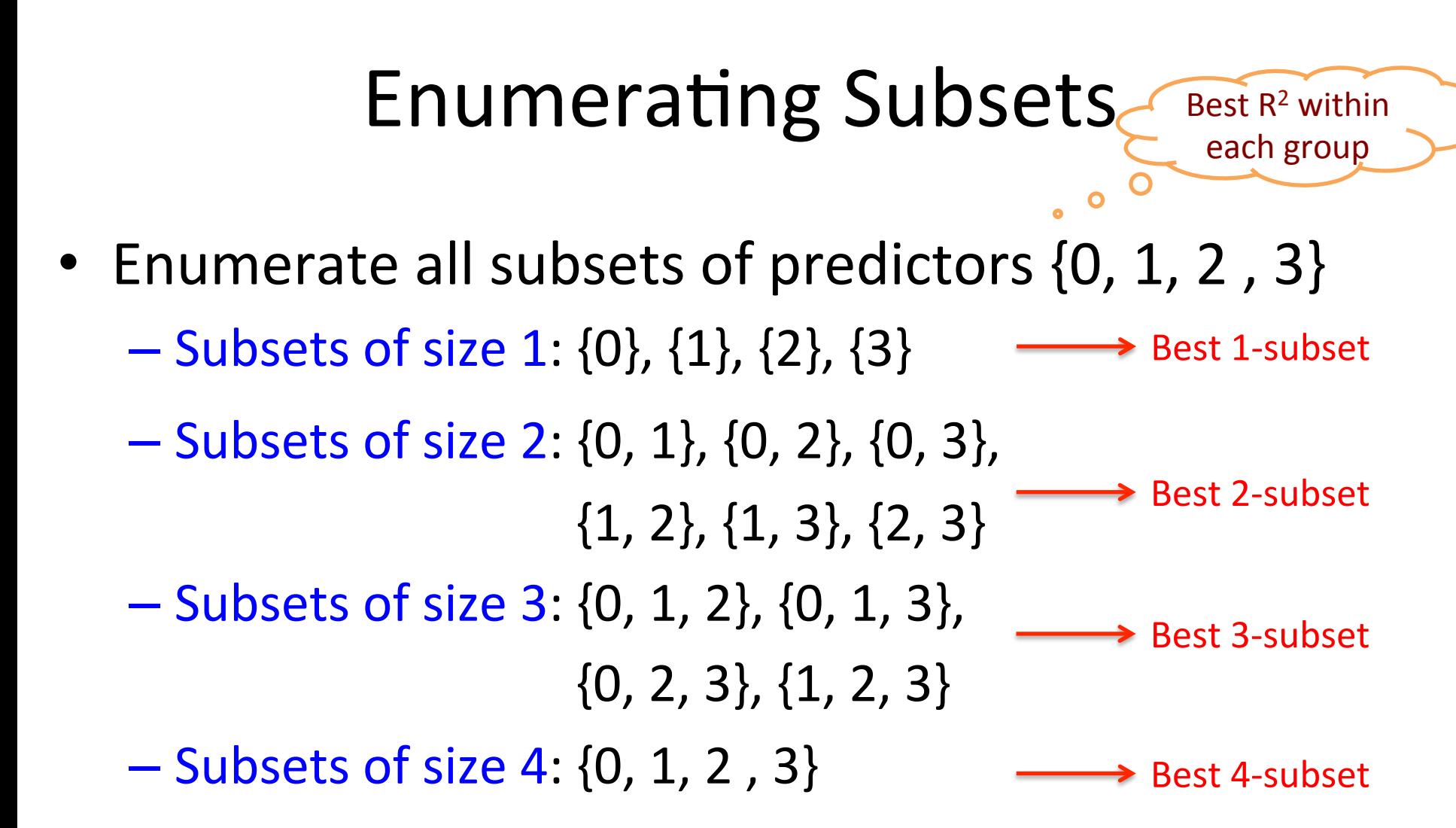

## Enumerating Subsets

• Enumerate all subsets of predictors  $\{0, 1, 2, 3\}$  $-$  Subsets of size 1: {0}, {1}, {2}, {3}  $-$  Subsets of size 2: {0, 1}, {0, 2}, {0, 3},  $\{1, 2\}, \{1, 3\}, \{2, 3\}$  $-$  Subsets of size 3: {0, 1, 2}, {0, 1, 3},  ${0, 2, 3}, {1, 2, 3}$  $-$  Subsets of size 4: {0, 1, 2, 3} Best 1-subset Best 2-subset Best 3-subset Best 4-subset

> **Choose subset** *with&lowest&BIC&*

## **Enumerating Subsets**

- Generate all subsets of set of size k  $subsets_k = itertos. combinations(set, k)$
- Output is a list-like object
- Iterating through the generated subsets

for subset in subsets k:

# Outer loop: iterate over sizes 1 .... d

#### for  $k$  in range $(d)$ :

# Enumerate subsets of size 'k'

 $subsets_k = it$ ertools.combinations(predictors, k)

# Outer loop: iterate over sizes 1 .... d

#### for  $k$  in range(d):

 $\sim$   $\sim$ 

# Enumerate subsets of size 'k'

 $subsets_k = itertos. combination (predictors, k)$ 

# Inner loop: iterate through subsets k

#### for subset in subsets\_k:

# Fit regression model using 'subset' and calculate R^2 # Keep track of subset with highest  $R^2$ 

# Outer loop: iterate over sizes 1 .... d

#### for  $k$  in range(d):

 $\ddot{\bullet}$ 

# Enumerate subsets of size 'k'

 $subsets_k = itertos. combination (predictors, k)$ 

# Inner loop: iterate through subsets k

for subset in subsets\_k:

**Finds** k-sized subset with best  $R^2$ 

# Fit regression model using 'subset' and calculate R^2 # Keep track of subset with highest  $R^2$ 

# Outer loop: iterate over sizes 1 .... d

#### for  $k$  in range(d):

 $\bullet$   $\bullet$   $\bullet$ 

# Enumerate subsets of size 'k'

 $subsets_k = itertos. combination (predictors, k)$ 

# Inner loop: iterate through subsets k

for subset in subsets\_k:

**Finds** k-sized subset with best  $R^2$ 

# Fit regression model using 'subset' and calculate R^2 # Keep track of subset with highest  $R^2$ 

# Compute BIC of the subset you get from the inner loop # Compare with lowest BIC so far